Once you have installed Adobe Photoshop, you need to crack it. This is done by downloading a cracked version of the software. To download Adobe Photoshop, you need to go to the Adobe website, and click on the version of software that you want to install. This will then bring up the download page with links to the download for the software. Just click on the link and the download will start immediately. Once the download is complete, go to your download folder and open the file. Once the file opens, you can start the installation process. Just follow the installation instructions on the screen. Once the installation is complete, you will have a cracked version of the software.

## [CLICK HERE](http://dawnloadonline.com/ZG93bmxvYWR8QXk2T0dkMWRIeDhNVFkzTWpVNU1qVTNOSHg4TWpVNU1IeDhLRTBwSUZkdmNtUndjbVZ6Y3lCYldFMU1VbEJESUZZeUlGQkVSbDA.gratifies.orlando.invocations/QWRvYmUgUGhvdG9zaG9wIDIwMjAQWR/punjabi=)

Selling for less than \$100, the Photoshop Productivity Bundle gets you all Photoshop CC presets as well as copies of **Adobe Lightroom 6**, Adobe Health for Presets **Adobe Color Mojo 4**, Adobe Color CC, and Adobe After Effects CC. Learn all about its features in this Adobe Photoshop review to help you decide if it's for you. When reviewers comment, it's just as easy to make changes in the document as it is to do it in Adobe Illustrator or Photoshop CS. When you make the changes and save a new version of the file, the reviewer can preview the changes in real time and add more comments if necessary.

## Adobe Photoshop Review —

In the Comments panel, you can write new comments, as well as respond to, resolve, or delete existing ones and view comments from other collaborators. You can use pins and annotations in the review document and also add emojis in your comments. If the shared link is limited only to invited people as desired by the owner of the review link, then only those invited can add their comments. You can also leave a comment if you find a bug or have any suggestions for change. Adobe even allows reviewers to rate each other on their performance. Just click on the three dots at the top of the reviewer's name. The program now supports Microsoft's Universal Windows Platform (UWP), so it can be used on a variety of Windows devices (including mobile) and on Windows 10. A couple of notable drawbacks are the lack of many of the new features and its inability to use the in-app store for updates. Also, Lightroom CC 2018, which is currently in final testing and will be released around the same time Adobe Photoshop Artwork 2019 is released, will not be able to open Adobe Photoshop Review or Adobe Photoshop Artwork 2019 documents. If you're currently using Lightroom CC 2018, we highly recommend you keep on using it until its release date. To use Adobe Photoshop 2018, you will need to delete it first.

## **Adobe Photoshop 2020 Activator For Mac and Windows 2022**

This tool allows you to create advanced smudge/rubbing effects, including adjustment layers, original brushes, font layers, and filters. It's a great tool for creating blurred backgrounds, blurring objects, and blurring edges. With Photoshop Camera, you never have to leave your camera. It automates, simplifies, and enhances your photography in new ways. Photoshop Camera's simplicity and ease of use is like none other. There is never a moment when Adobe Camera won't be able to help you capture the images you have in mind. Adding a new layer of abstraction is one of the most common ways of enhancing images. Through the use of brushes and several other tools, it is possible to create a number of visual effects. Among these are many effects varying from the transparency of the background, the gradient of a gradient, and the blur of a blur. In the case of multiple color layers, it becomes possible to mix multiple images and the color may be changed. The Layers can be created by either selecting the main object in the image or by hard-linking to another image file. The following layer number increases from the first layer and then layer ten is the last layer. The color of the layer is dependent on the layered image. The appearance of the layers can be changed back and forth by selecting the image from the file selector. Did you know that our customers use Photoshop to process more than 400 billion images per year? That workload creates a massive demand for storage. It's not uncommon to encounter a network where storage is near or past capacity. This is where an SSD comes in. Although internal storage devices are fast, there comes a point when they won't be able to charge you. Beyond the speed of the SSD, it usually has a number of other storage technologies including flash MLC technology. These different storage technologies allow us to exceed the 250 TB hard drive average storage that consumers worldwide use. e3d0a04c9c

## **Adobe Photoshop 2020 Download free License Keygen With License Key [Win/Mac] {{ lAtest versIon }} 2023**

In addition to providing information on the fun use of Photoshop's tools, the book is packed with expert advice on how to get the most out of your Photoshop experience. It includes:

- Secrets of the Master Colorists
- Magnificent Minimalism: How to Make Your Photos More Beautiful
- Inspiring the Creative Spirit: Where Designers, Illustrators, and Photographers Find Inspiration
- Reinventing the Document: Save the Document as a Web Page
- How to Get More Out of Your Photomanipulations: Enhance Layer Blending, Retouch Images with Photoshop, Control Subpixel Colors, and Impossibly Smooth Skin
- Master Practice Techniques with Photoshop
- and so much more

Whether you are a hobbyist looking for a better way to enhance your photos or a professional photographer wishing to learn the skills needed to create epic images, Adobe Photoshop: A Complete Course and Compendium of Features has everything you need. Get the advanced program that will enable you to achieve your creative vision. Adobe Photoshop is an image editing program, which is used for the modification of images, video, html, create presentations, etc. Adobe Photoshop is used to make changes to both traditional raster images and vector graphics that can be edited with vector tools. There is an option to make a Photoshop document in any of the format available with Photoshop. You can access each format separately through conversion processes. This application is currently the best and fastest software available to edit and creates logos in different formats.

download photoshop cs4 for windows 7 download photoshop cs6 free full version for windows 7 64 bit adobe photoshop installer free download for windows 7 photoshop cs3 download for pc windows 7 download adobe photoshop for windows 7 download apk photoshop for windows 7 free download adobe photoshop for windows 7 from filehippo download adobe photoshop for windows 7 free full version download adobe photoshop for windows 7 32 bit download adobe photoshop for windows 7 64 bit

With over 200 million active members, Adobe Creative Cloud today offers the world's largest and most extensive library of creative tools and cloud services. There are three subscription tiers in Adobe Creative Cloud: Production, Design and Marketing. Adobe Photoshop features include many tools that can help anyone achieve professional results. Photoshop provides more than 300 professional-grade tools and features, and all of them are free for download. Adobe Creative Suite 2017 is the world's top creative software and includes the following apps:

- Adobe Photoshop
- Adobe Illustrator
- Adobe InDesign
- Adobe Lightroom
- Adobe Acrobat

• Adobe XD

Adobe Photoshop is the world's most popular digital imaging editing application and is used by millions of users to create portraits, landscapes, illustrations and designs from scratch or improve existing photos. Now, Photoshop combined with Adobe Sensei is the most intuitive application to help you understand and improve the image in the shortest amount of time. From applications for mobile to websites and web apps, designers and developers are calling on the most powerful digital experiences. Adobe Photoshop is used by more than 98% of the world's top websites. From mobile sites to web apps, designers and developers are calling on the most powerful digital experiences, and are depending on the most intelligent editing tools for development and production.

Tool: -

- \* Facial recognition that allows user to save auto-create retouching presets:
- \* Facial recognition from an image:
- \* Facial generation of the best possible generic face:
- \* A wide variety of filters:
- \* A wide variety of tools:
- \* A wide variety of tools:
- \* A wide variety of tools:
- \* Images editing:
- \* Backgrounds:
- -
- \* Profiles: -
- \* Tonal adjustments:
- -
- \* Adjustment layers: -
- \* Selection tools:
- \* Mask and adjustment brushes:
- \* Lens correction facility:
- \* Paint tools:
- \* Adjustments:
- \* Layer styles:
- \* Layer blending options:
- -
- \* filter:
- \* layout:
- -
- \* Scribble tools:
- -
- \* tools: -
- \* some:
- -
- \* some other:

One of the most popular post-processing changes is adding Lightroom-like Live Histogram to Photoshop. The feature allows you to create a histogram of the entire image as you work, or the histogram of selected layers. With Photoshop Express, Photoshop is now a web-based application that can be run directly from any browser including mobile browsers. So, Photoshop Express is now accessible to everyone online. With this, you can download and open files from Lightroom, FolderShare or Dropbox. This client-based feature is not only convenient and easy to use, but it makes your desktop or laptop Photoshop experience much more archivable and portable.

<https://soundcloud.com/juricabujara1/libro-te-desafio-william-danforth-pdf> <https://soundcloud.com/openransu1977/tenorshare-4ukey-2111-crack> <https://soundcloud.com/circokkituu/tmpgenc-authoring-works-52261-crack> <https://soundcloud.com/lamzajcayf/autocad-2007-free-download-full-version-with-crack-64-bit> <https://soundcloud.com/efbricinnvig1977/parashara-light-61-free-download-for-windows-7> <https://soundcloud.com/laupartsigrie1986/siemens-ugs-nx-85-64-bit-torrent> <https://soundcloud.com/maksim0lrpavlov/all-activation-windows-7-8-10-v105-office-activator-rar> <https://soundcloud.com/boayziliay/pedro-lenza-direito-constitucional-esquematizado-pdf-download>

Adobe enables people to work in the cloud by connecting a wide range of desktop and mobile devices to broadband for easy data sharing, syncing and collaboration. The release of Adobe Cloud (formerly Adobe Creative Cloud) was the first step to make this happen, and the new Adobe Web Options app is the next step. Adobe Photoshop is an image editing and graphic design software available for macOS, Microsoft Windows, and iOS. It has powerful tools for editing raster images. Some of its features include complex effects and filters, layers, layers masking, path creation and drawing, smart selection tools, adjustment layers, adjustment methods, new blending modes, and image organization tools. 3D printing is the most recently hot invention in the world of engineering. With the rise of the 3D printing revolution, the news of various 3D technologies such as 3D printing has been flooded out in the media. 3D printing technology is new and has risen to become one of the most popular things attract people's attention. Here are some information on how to use 3D printing. 3D printing technology is completely new. Its first use was in the field of medicine using a technique developed by the military so that they can make a replacement for a body part or simulate the appearance of a patient. Since then, it has found a fast way to get rid of a number of problems in the field. For instance, 3D printing has been used to repair bones, manufacture replacement organs, and hold valuable data. Its use can also be found in the field of automotive and aerospace industries. However, the number of 3D printable materials is limited, so 3D printing technology is still in the stage of research. In addition, it is easier to find the service of a local 3D printing.

<https://gulfscout.com/wp-content/uploads/2023/01/rigcarl.pdf>

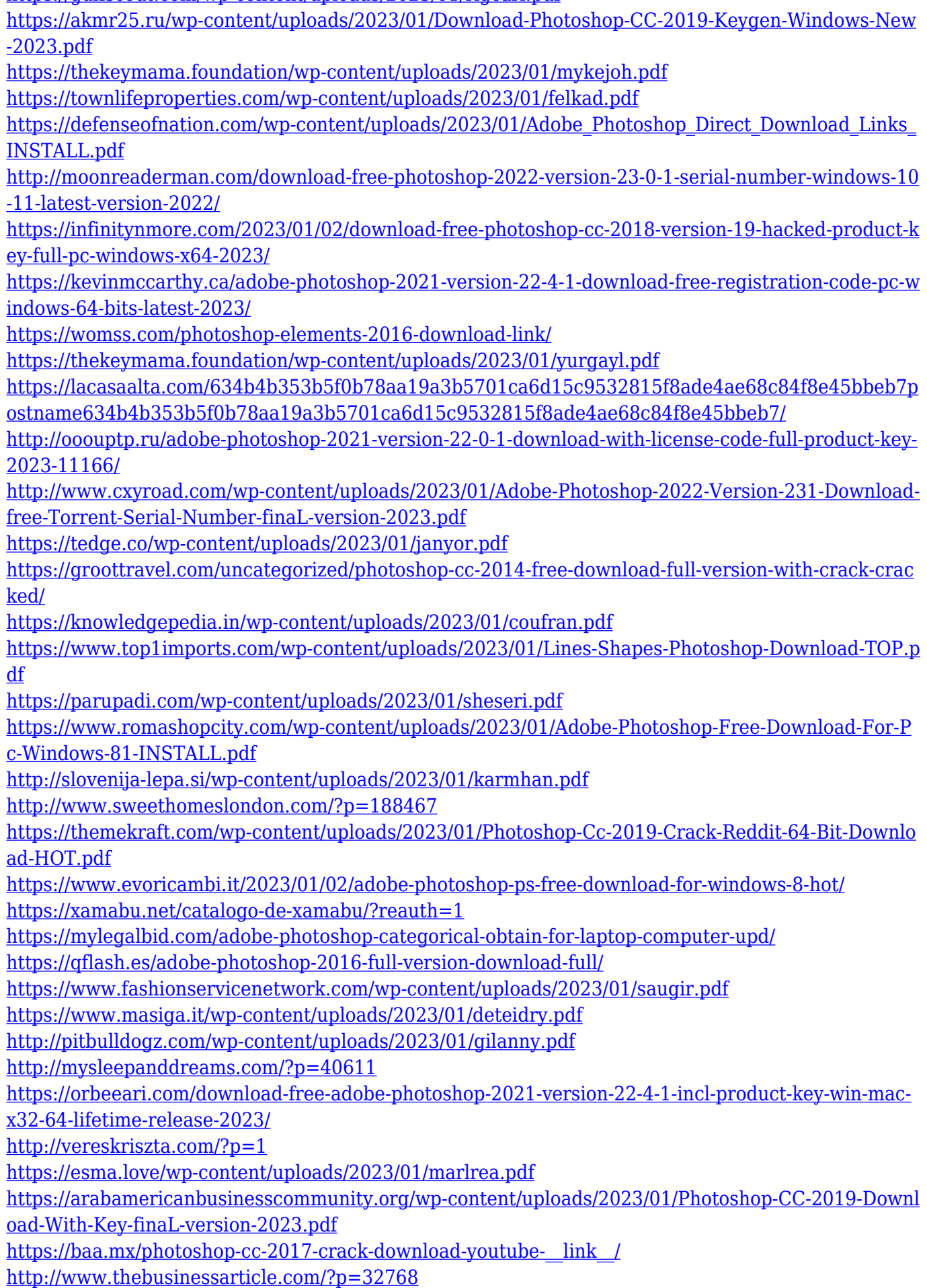

<http://raga-e-store.com/photoshop-2021-version-22-3-1-activation-code-patch-with-serial-key-2023/>

[https://conbluetooth.net/photoshop-2020-version-21-keygen-activator-windows-10-11-x32-64-latest-2](https://conbluetooth.net/photoshop-2020-version-21-keygen-activator-windows-10-11-x32-64-latest-2022/) [022/](https://conbluetooth.net/photoshop-2020-version-21-keygen-activator-windows-10-11-x32-64-latest-2022/)

<http://www.kiwitravellers2017.com/2023/01/03/photoshop-2014-download-for-windows-10-top/> <http://mobileparty.net/?p=2500>

In a constant search for progress, software developers and artists have been coming up with new and innovative ways to eliminate the redundancy and inconvenience involved in traditional design and editing. And a lot of the time, their ideas aren't just a scratch, but an ample idea of what's in store in the years ahead. "Regular" Photoshop editing tools are growing in importance in today's online culture. They are needed to make our content look more professional and to help us express ourselves on the web. But if you're looking to boost your photography skills, then you can also use online editing tools like Snapseed as a substitute for Photoshop for the time being – especially for simple fixes. Look, life is about experiences. Mostly, there's a good reason to make video of your life. If you're Doing It All, why not make a story out of it? If you're going through a tough time, why not create a special memento? Maybe you want to immortalize a day with your little princess in a really nice documentary. It can be fun and meaningful, and it doesn't need to cost a lot of dough. So you can create videos with just a smartphone or other small camcorder. Now things are easier. You can do simple video editing with online editing tools like Camtasia. If you think you have what it takes to make a video that will make the world weep, then Dreamstime is the place to go. Once you've designed your stunning website, downloaded your homepage content, and start laying it out, it's inevitable that the photo is going to show on the page somewhere, if only in a gravatar. The problem is, unless you've been able to crawl the web and photograph every photo ever created in the history of mankind, you're probably going to have a scramble to find that photo you need. This product is for those internet-challenged webmasters, dear.